## Installation Guide

Universal WiFi Timer

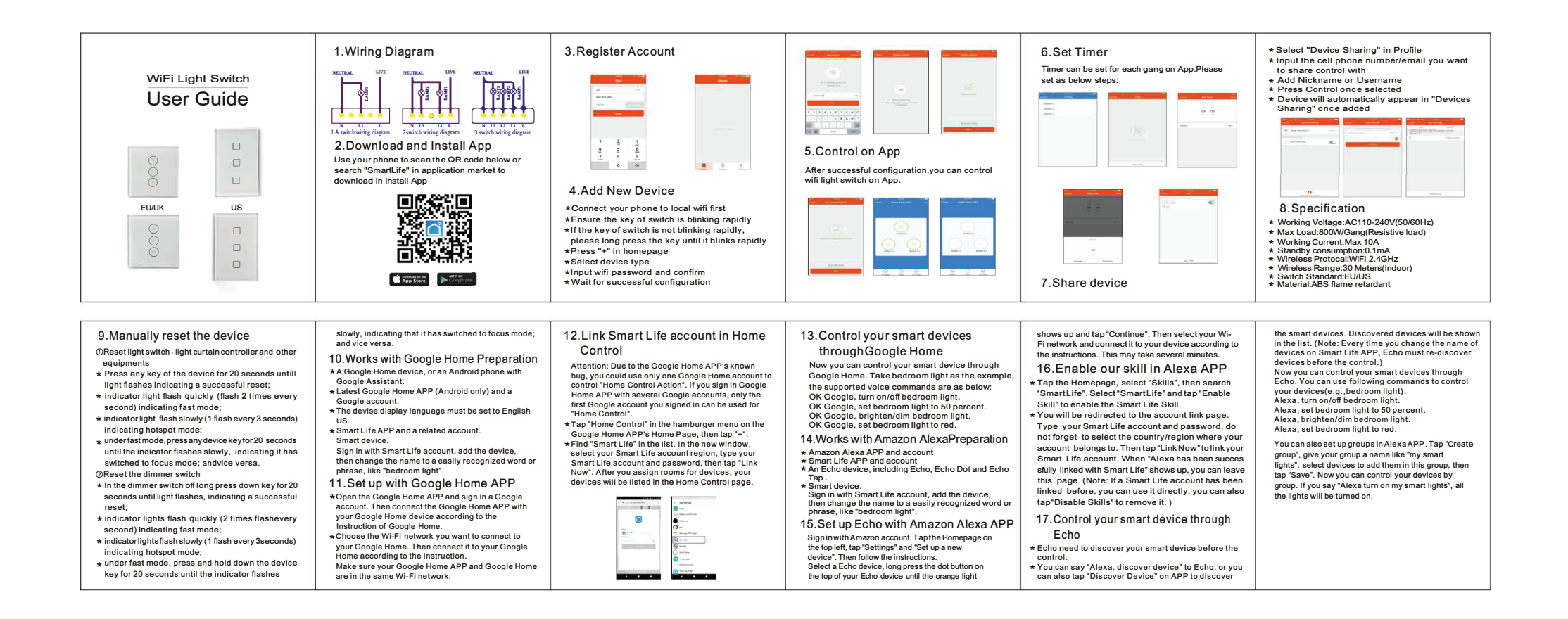